**AutoCAD Download**

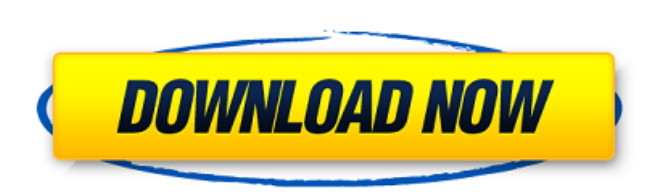

### **AutoCAD Free License Key For PC**

AutoCAD Cracked 2022 Latest Version history In 1982, when AutoCAD Cracked Accounts was introduced, the desktop market was dominated by the spreadsheet-based CATIA, BETA, TRAQ, CIT, and 3M Design Products. At the time of in majority of users of AutoCAD were engineers, architects, and industrial designers; however, by the early 1990s, the application was used by the general public as a drafting and design tool. In 2005, the application was red interface and a price tag of about \$5,000. As of 2016, the price tag for AutoCAD is about \$2,500. Features AutoCAD is one of the most versatile and powerful applications in the drafting industry. The software's powerful fe is also used by artists, graphic designers, architects, and hobbyists. The software can also be used to enhance the user's work experience. Read more: Tips for quick and easy drawing creation in AutoCAD The basic set of to and Map 3D applications. Some examples of the features available in AutoCAD are: The Command Line Reference enables users to perform basic functions, such as "Create Aixle-Ossel," "Erase An Object," or "Erase An Entire Obj models and develop maps. The following are more examples of features available in AutoCAD: In addition to the basic set of tools, AutoCAD also includes many other features, such as: A memory management system. A compressio

## **AutoCAD Crack [April-2022]**

File format The AutoCAD drawing file is a proprietary file format for computer-aided design (CAD). The formats include the native DXF format used for AutoCAD releases since 1991, as well as the newer DWG (Drawing Interchan architectural design features, within the native file format. Xdata In 1994, a related project was launched to store xdata information. AutoCAD's xdata format stores drawing-specific data, and was extensible, but has been AutoCAD until 2016. In 2016, Cadence withdrew support for the technology, and the AutoCAD xdata technology has been available on the Autodesk Exchange. As of 2017, the xdata technology is available as a paid add-on. In 199 and usage of the xdata technology. In 2019, Cadence Design Systems and Cadence Technology were combined into Cadence, Inc. Cadence, Inc. Cadence, Inc. abough and continues to develop the technology and related content. See CAD software List of free computer-aided design software List of ray tracing software List of ray tracing software List of vector graphics editors References Further reading External links Category:Desktop freeware Categor aided design software for MacOS Category:Computer-aided design software for iOS Category:Computer-aided design software Category:Post-ISIRIAG software Category:Autodesk Category:Free and open-source software for Linux Cate graphics editors Category:Vector graphics editors for Windows Category:Vector graphics editors for MacOS Category:Vector graphics editors a1d647c40b

#### **AutoCAD License Key [32|64bit]**

Click File > New > and then select 123NetworkingSoft.com. Click the 1 button in the New file dialog box. Click OK in the 123NetworkingSoft.com Form dialog box. Do one of the following: Click or to save the 123NetworkingSof 123NetworkingSoft.com file on my hard disk? To find the path for saving the 123NetworkingSoft.com file on your hard disk, on the 123NetworkingSoft.com Form dialog box, click Window, and then click the Path bar to see the p the 123NetworkingSoft.com Form dialog box, click Window, and then click the 123NetworkingSoft.com file on your hard disk. BASIC NETWORKING Step 1: Getting Started with Basic Networking In Windows 7, you can see only the de which networks those devices are currently connected to. You can also view the properties of a device and set it to an enable state. You also have the option to start a network scan. In Windows 8, Windows 10, you can use a to networks. You can also view the properties of a device and set it to an enable state. You also have the option to start a network scan. BASIC NETWORKING TIP What is a network map? In Windows 8.1, a network map shows all devices include network adapters (including wired adapters) that are attached to your computer. A network map does not show the physical location of these network devices. How do I open a network map? In Windows 7, Windows

#### **What's New in the?**

Cut UI: Save time using AutoCAD by interacting with the cut plane in a new, intuitive way. Cut with the surface direction. Select a handle by dragging with the crosshairs and move it. See the real-time preview and change t to the printer. Drag to place the ruler and other design aids where they belong on the report sheet. (video: 2:06 min.) Release 1.4 AutoCAD® 2020 is the software that designers need. Help them get it right with powerful an and functionality to make your designs even better. Download now. Automatic Registration In the previous release, AutoCAD registered as you drew objects. Now, you can register all objects at the same time with a single cli about how your objects are registered. So if you know you will not make the final revision of your design, you can review the work in progress at any time. Automatic registration is available in all AutoCAD® 2020 and AutoC In addition to the previously available styles of text symbols, you can now insert symbols in the following formats: Point Circle Rectangle Polyline Arch Polyhedron The new type of symbol can be displayed in the same way a below shows the symbol settings for a point symbol. All other types of symbols follow the same settings as with text. You can make symbol changes and insert symbols using the Symbol fab in the Insert menu. Figure 1: Point can specify text

# **System Requirements:**

PlayStation®4 Software Media Two USB Type-CTM (USB 3.1 Gen 1) ports 16.9 GB available hard-disk space (can be upgraded to 50 GB via memory card slot (SD Card) Online connection via Broadband (3G, 4G, LTE) or Wi-Fi The foll Manager

Related links: